## **Marking Scheme Multimedia and Web Technology Class: XII Session 2018-19**

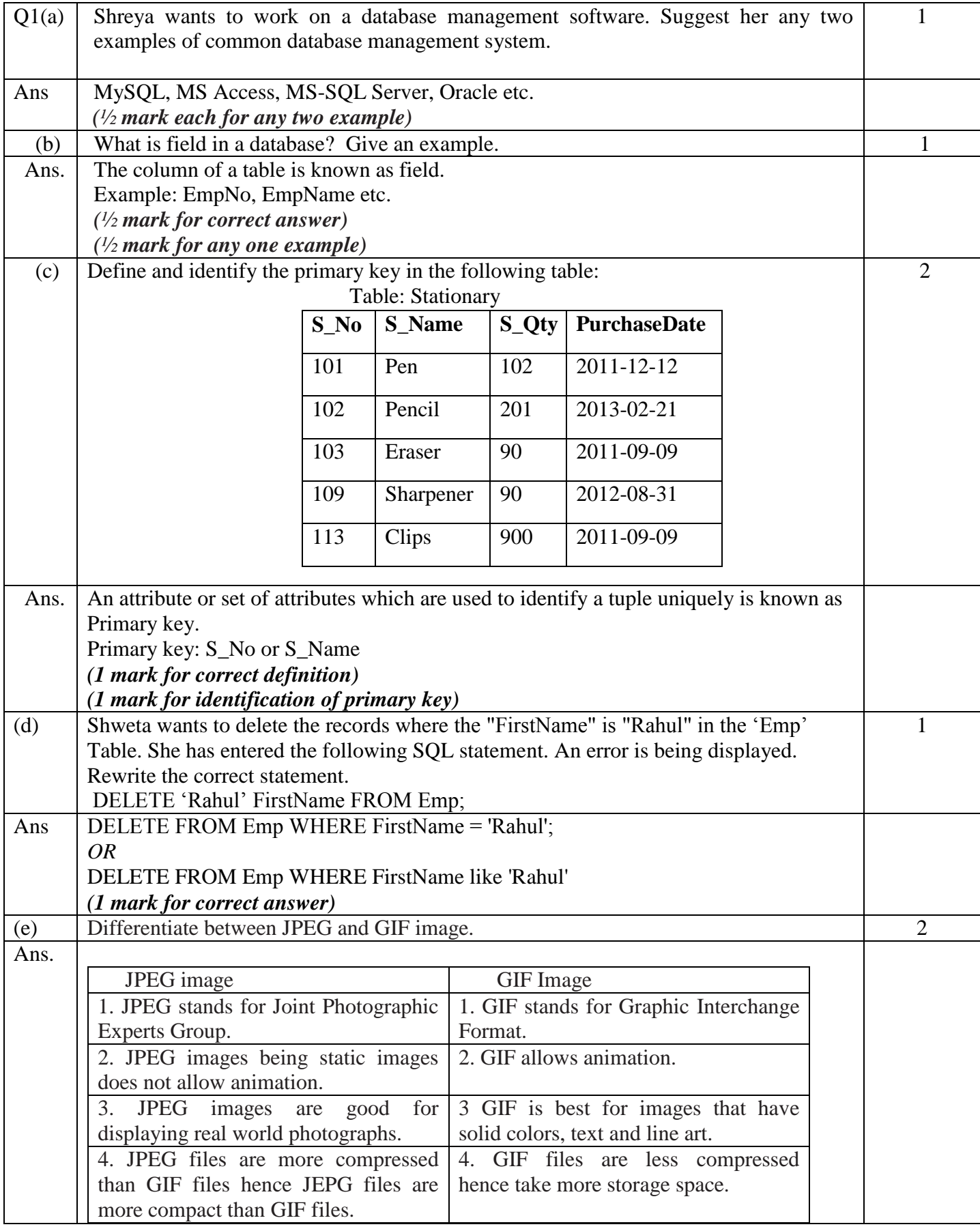

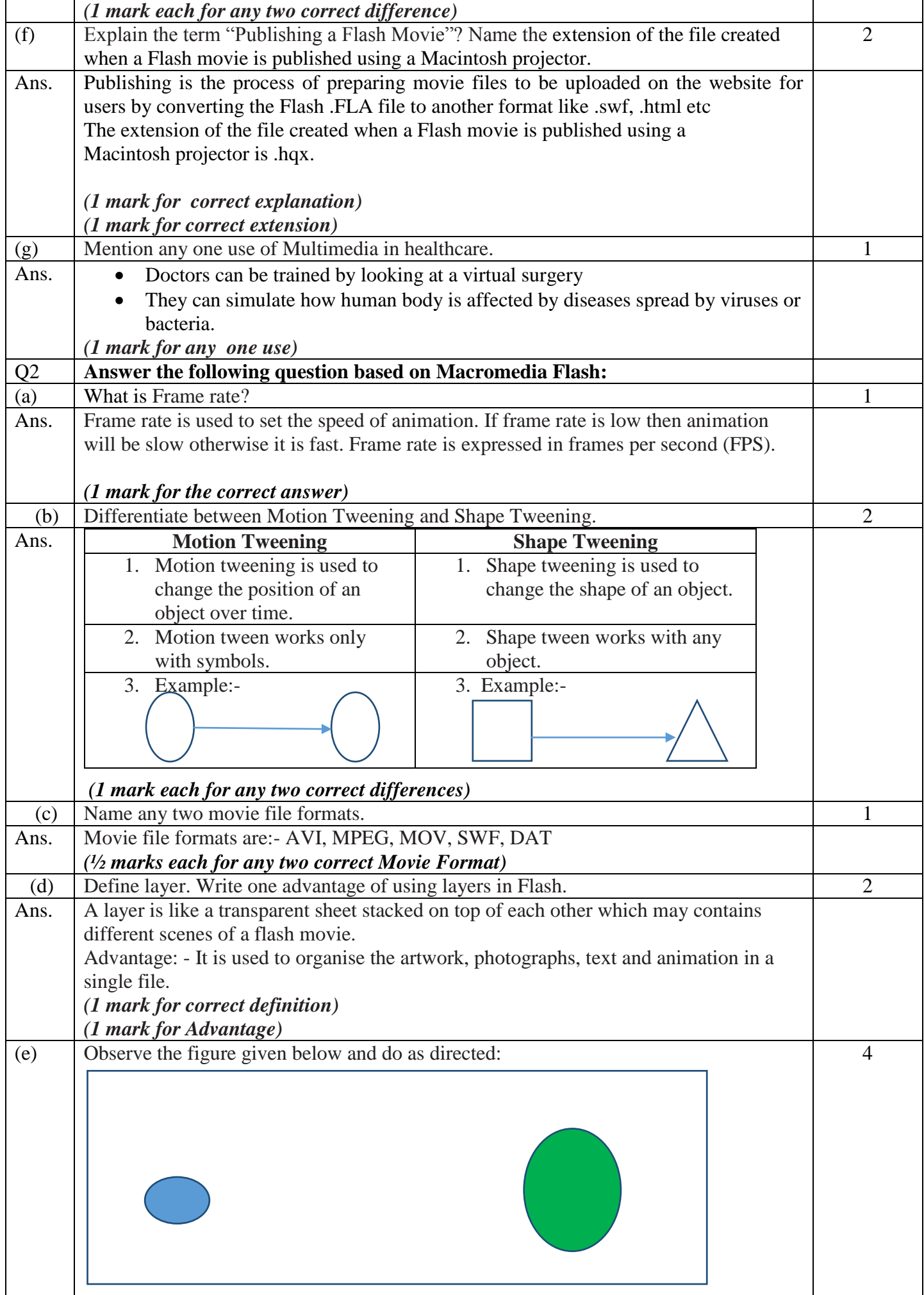

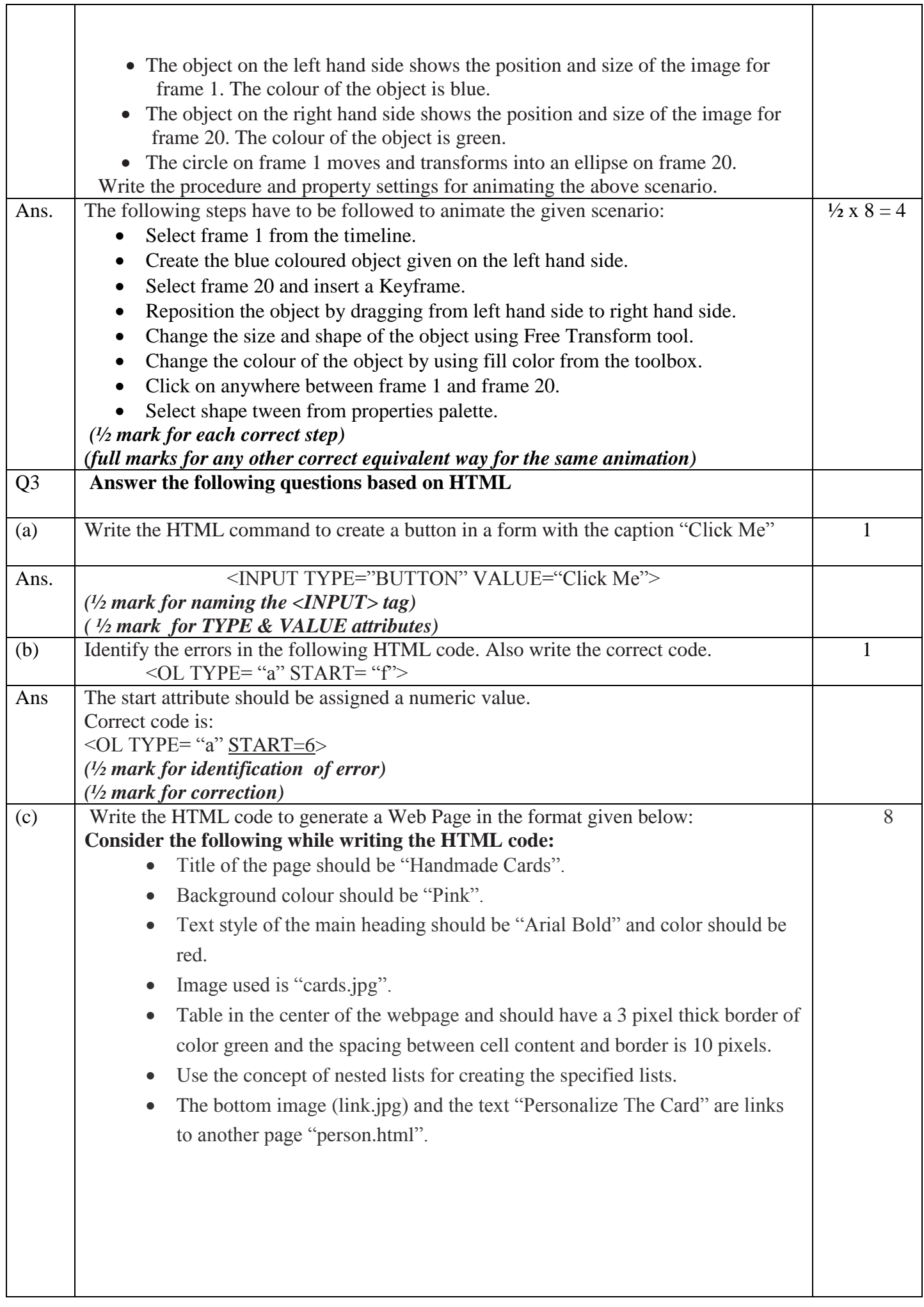

٦

 $\overline{1}$ 

ℸ

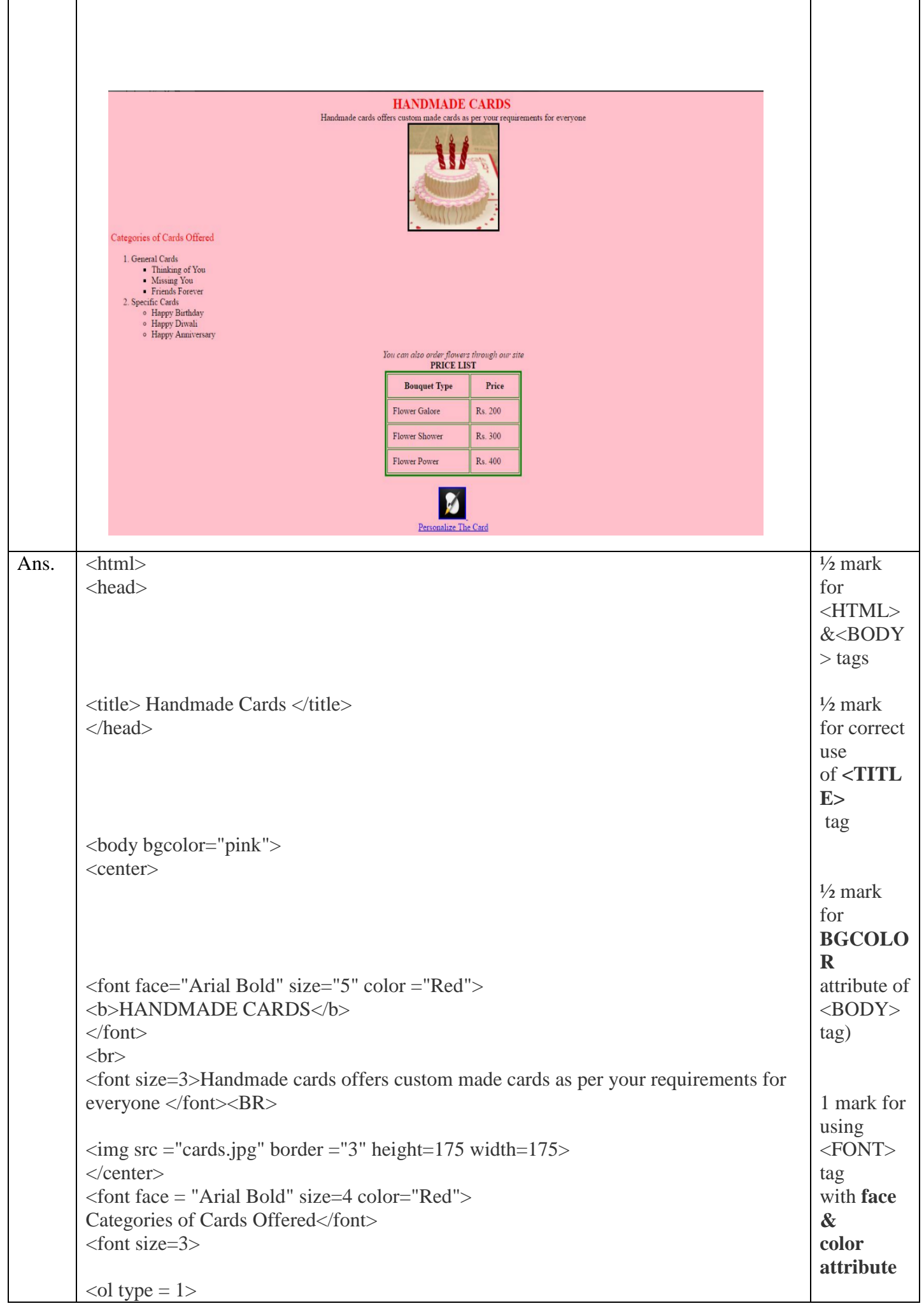

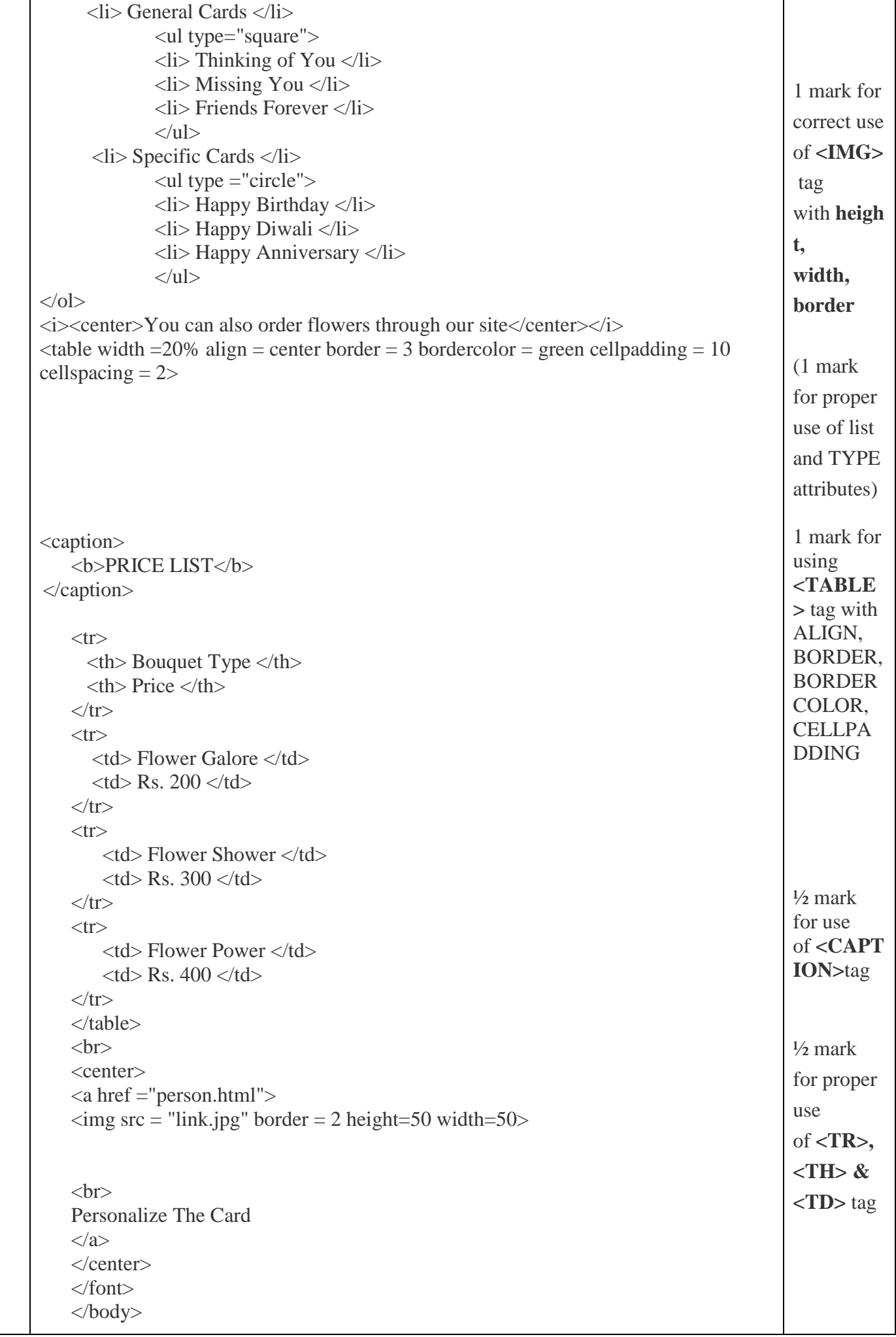

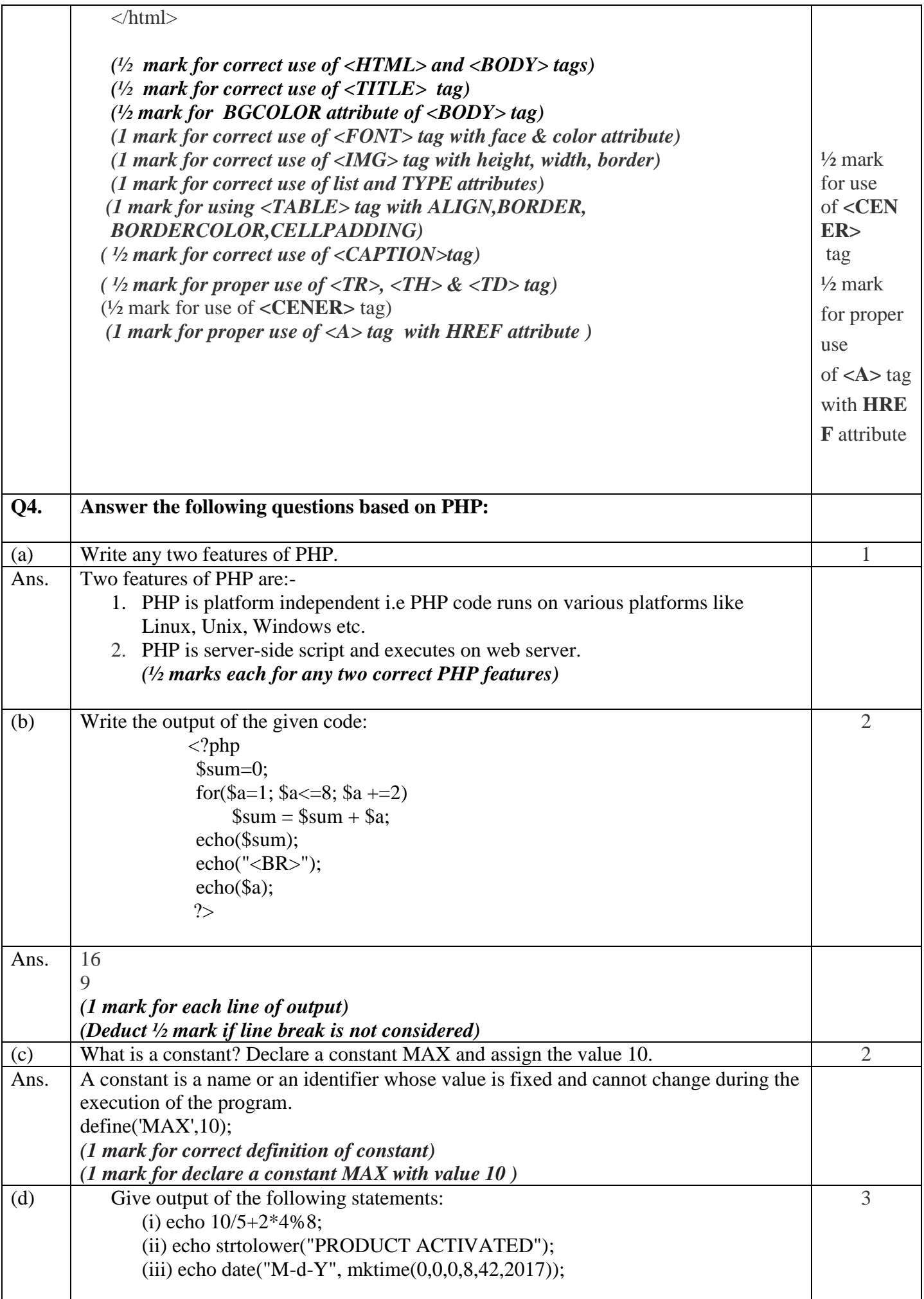

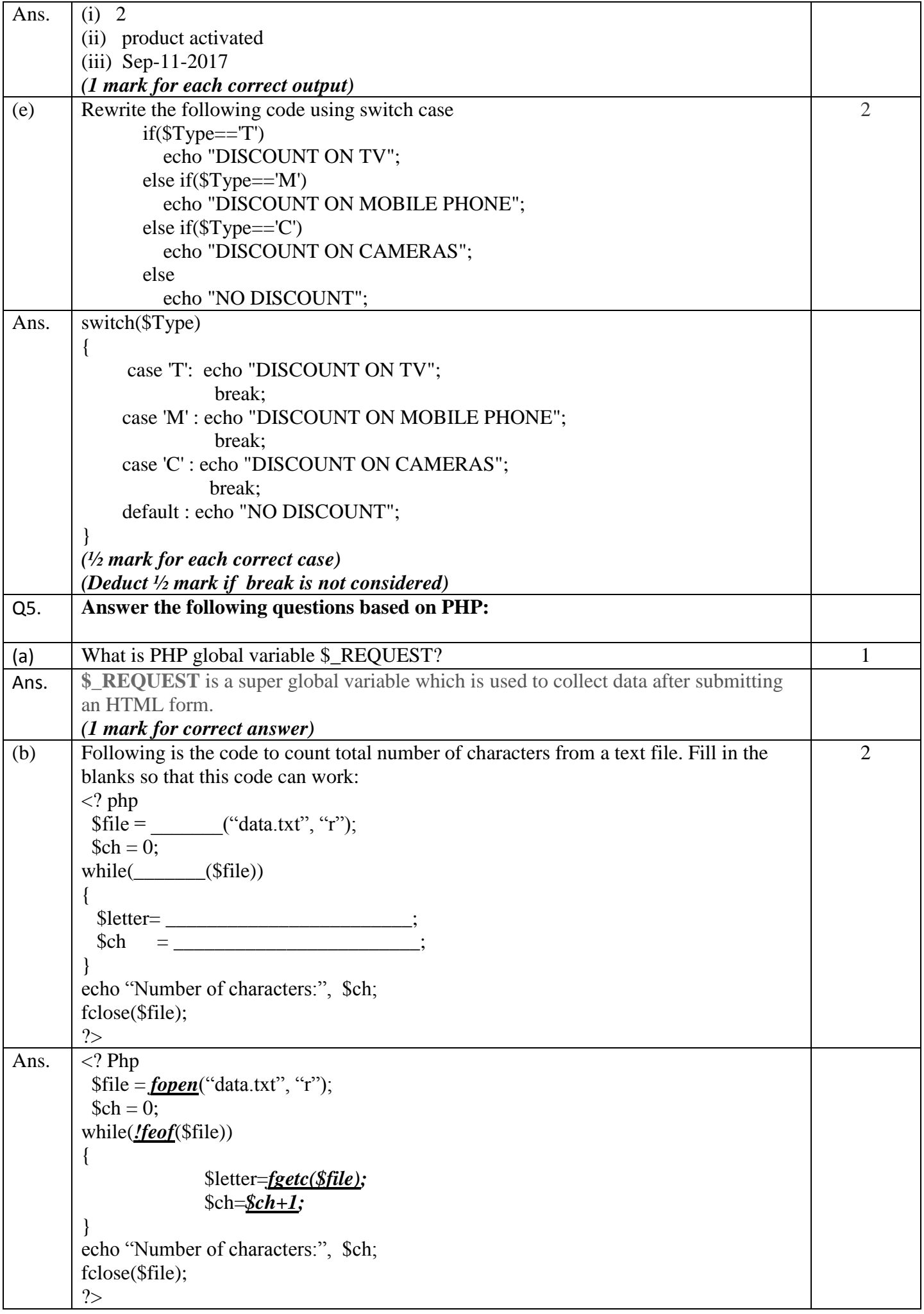

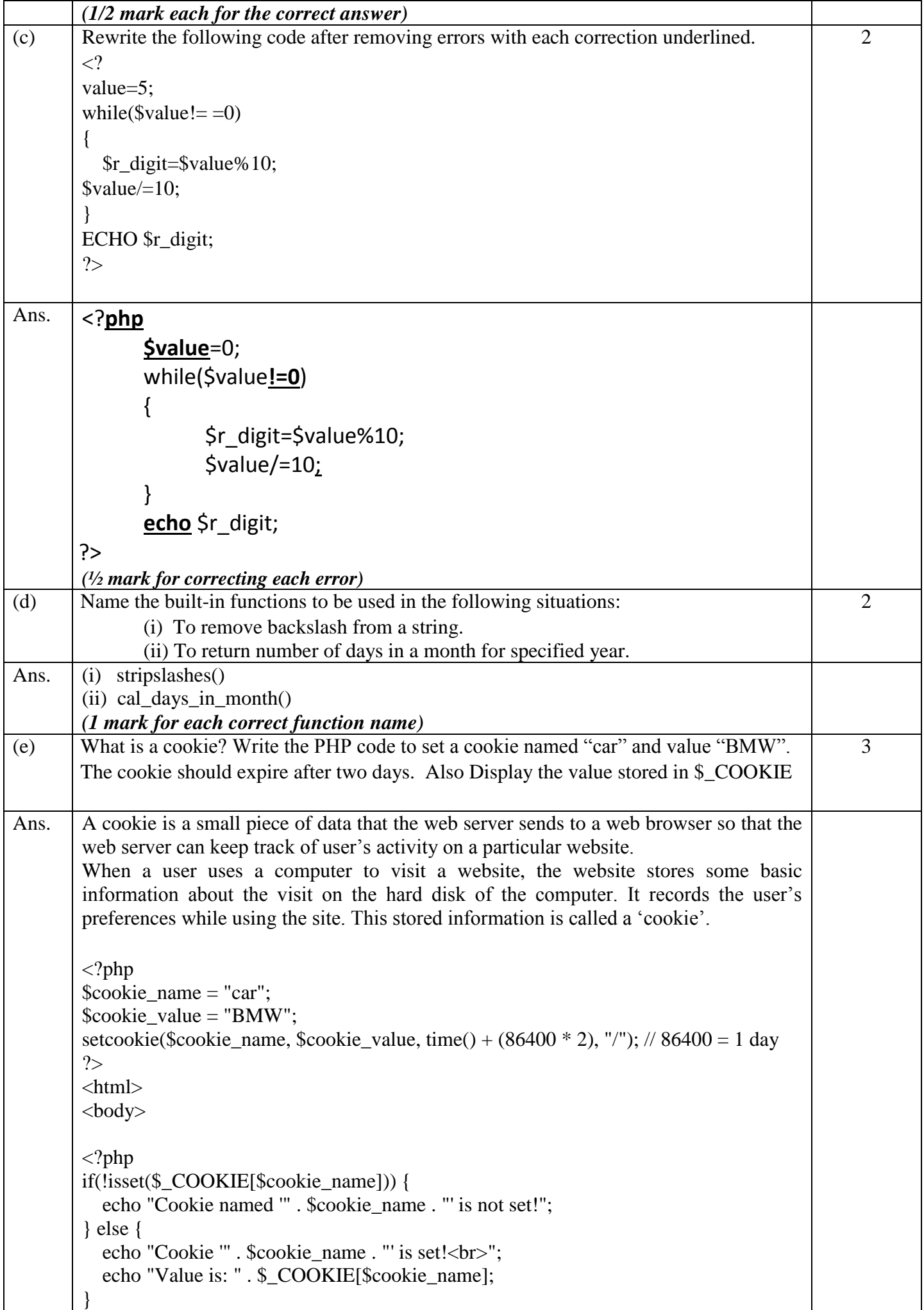

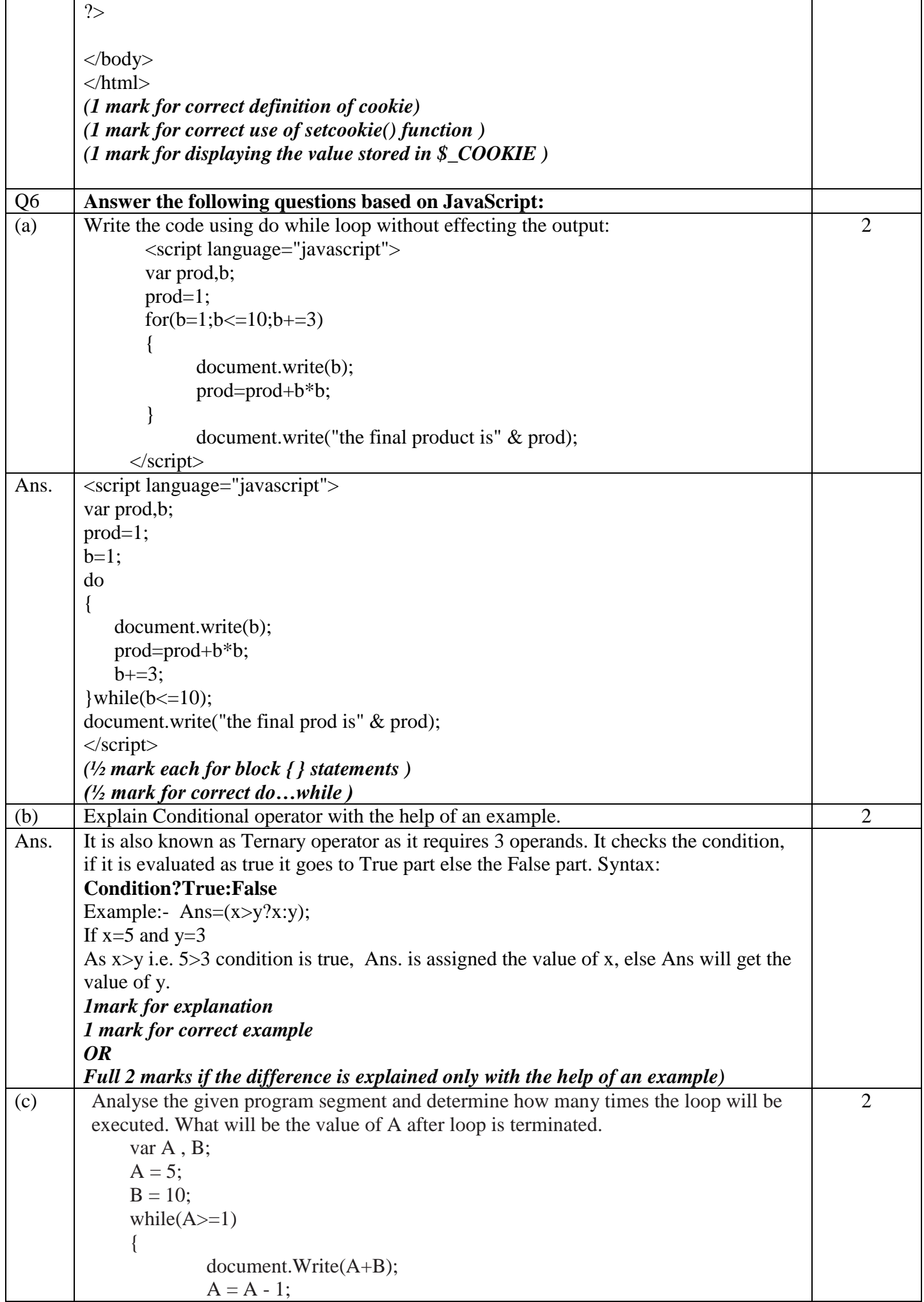

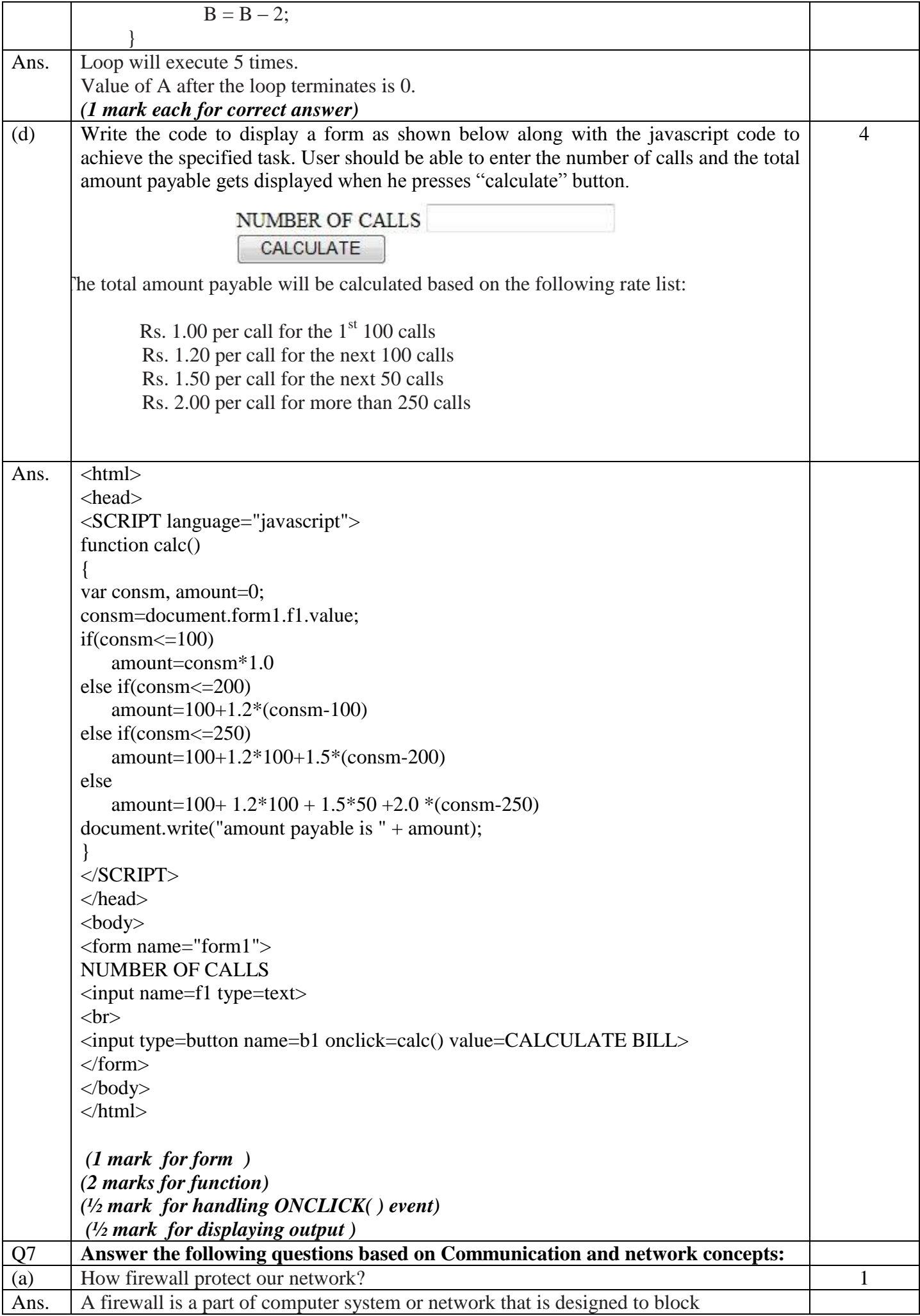

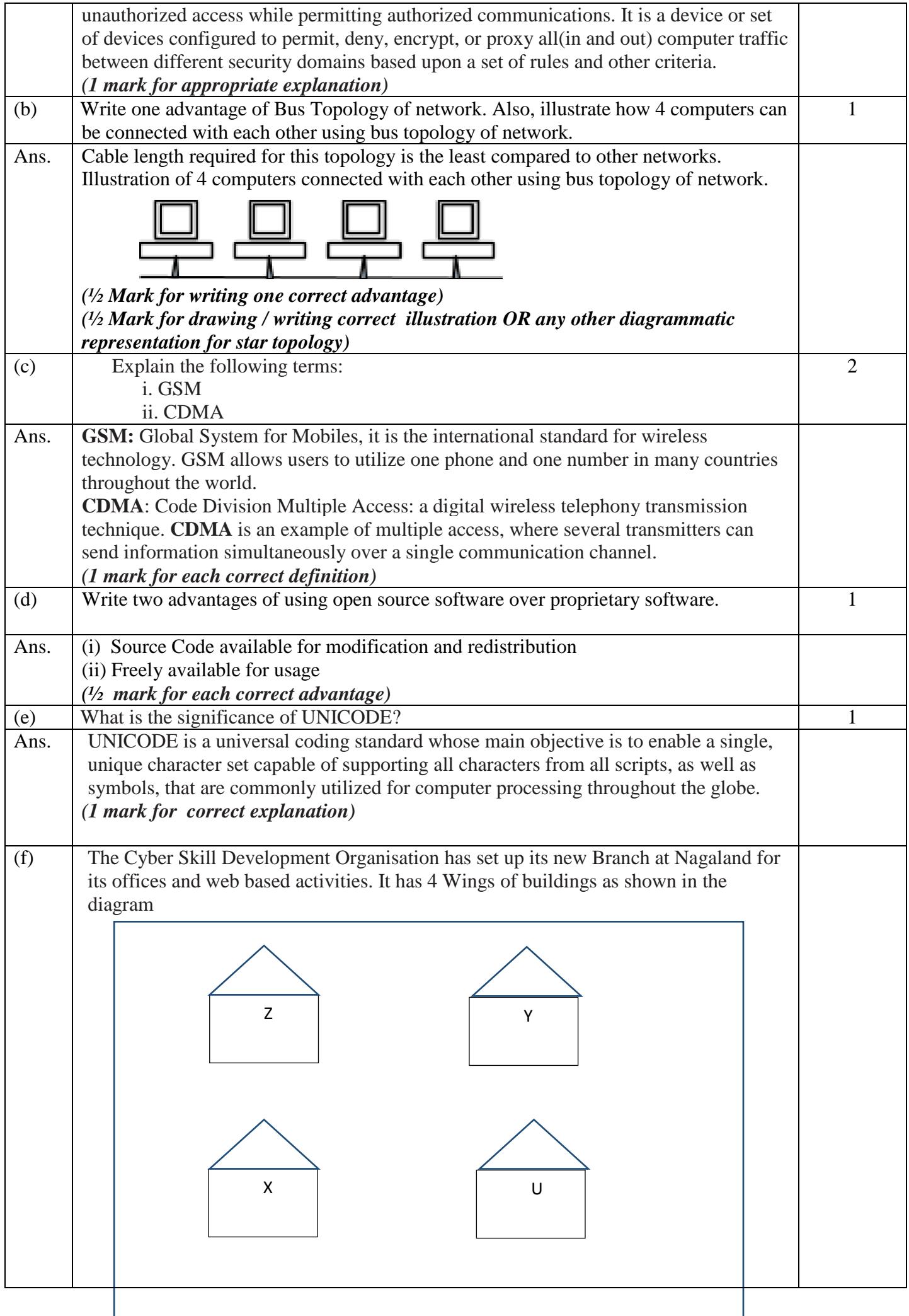

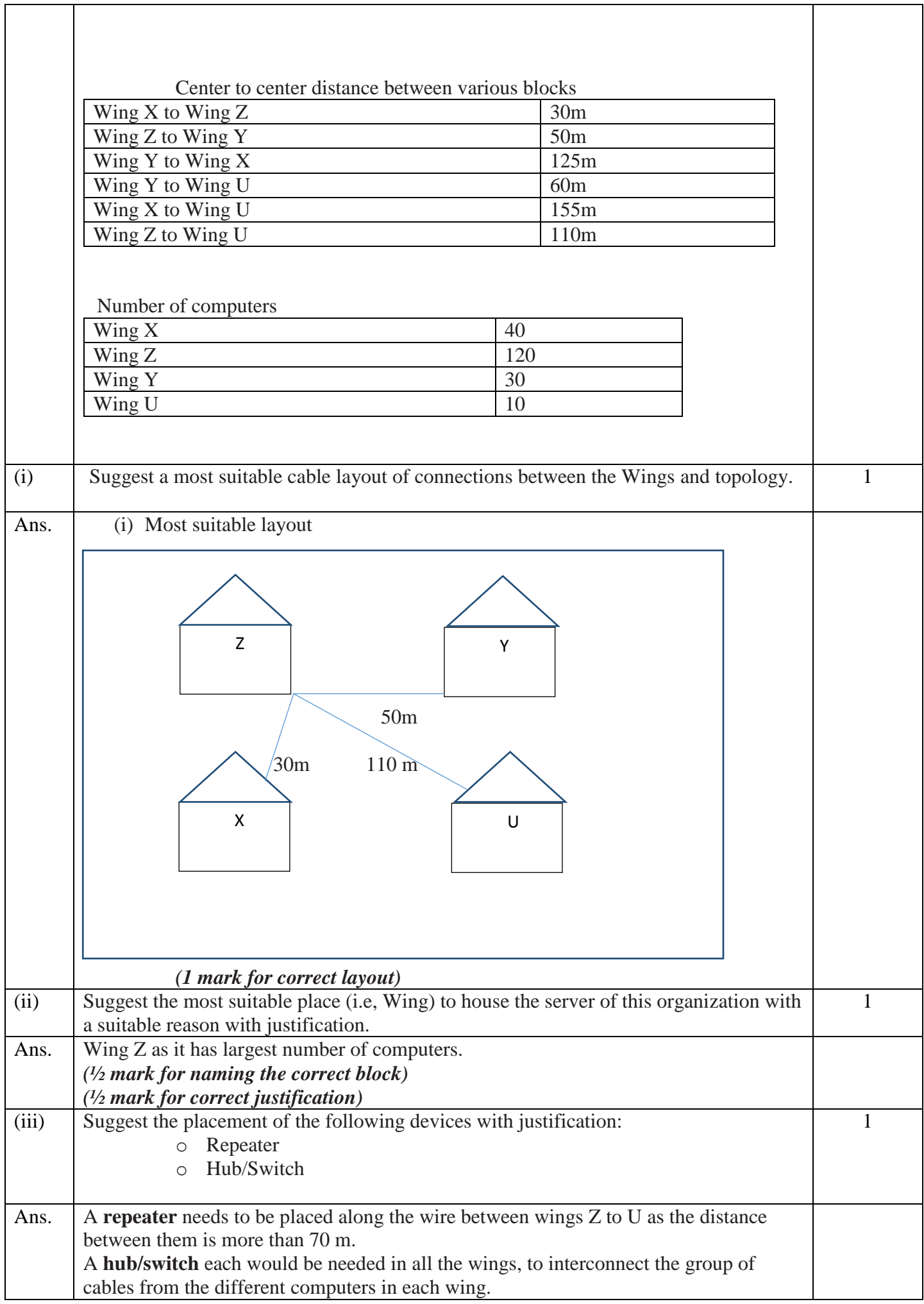

 $\overline{1}$ 

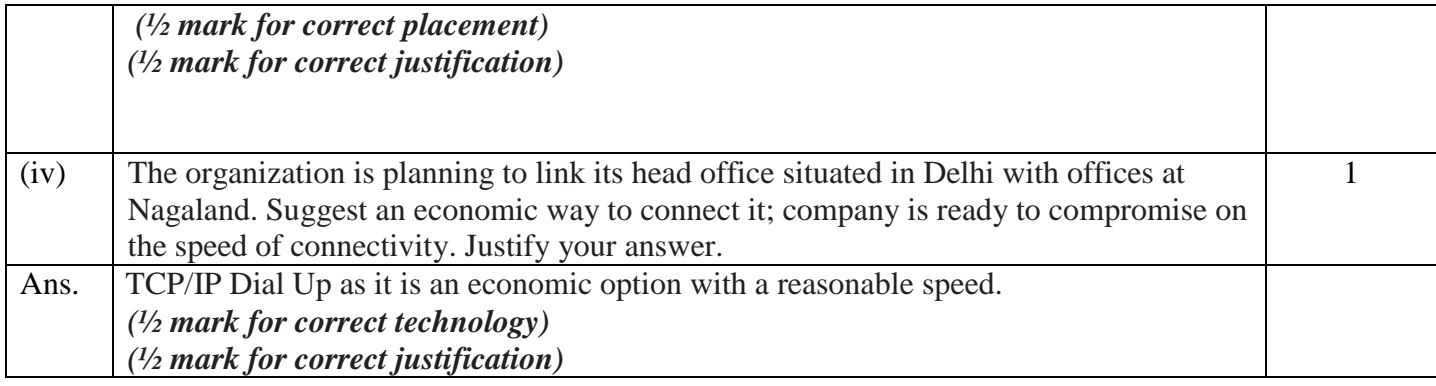